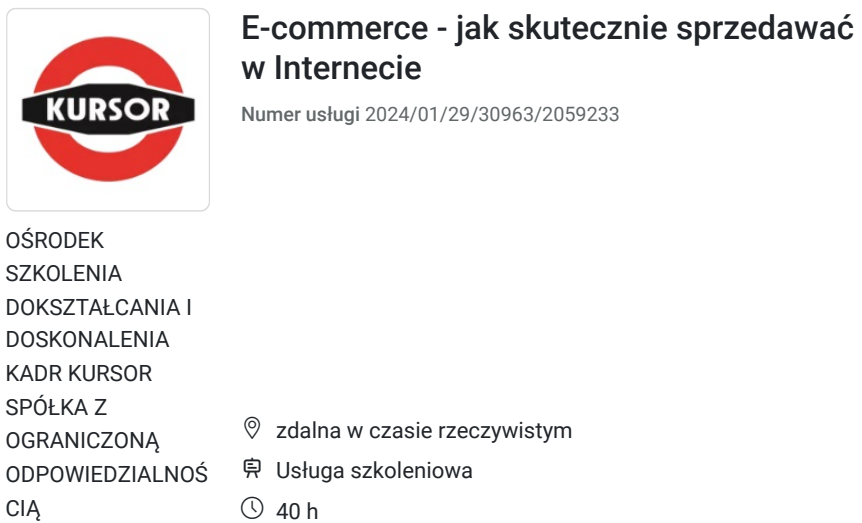

\*\*\*\*\*

zywistym

05.08.2024 do 30.08.2024

# Informacje podstawowe

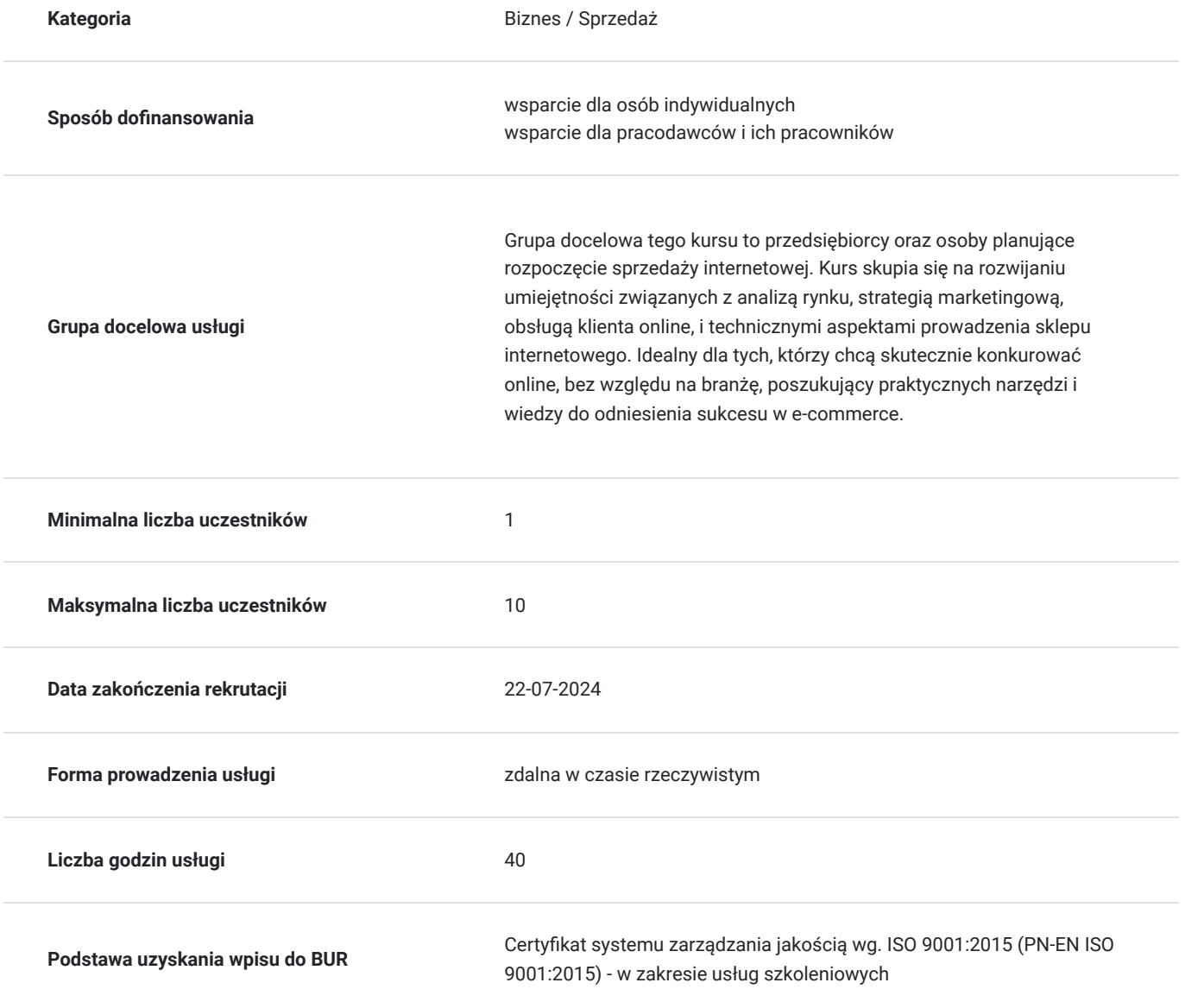

5 200,00 PLN brutto 5 200,00 PLN netto 130,00 PLN brutto/h 130,00 PLN netto/h

## Cel

### **Cel edukacyjny**

przygotowanie uczestników do skutecznego prowadzenia biznesu online. Uzyskają oni umiejętności analityczne, opracują strategię marketingową, zdobędą praktyczną wiedzę techniczną dotyczącą sklepów internetowych, nauczą się obsługi klienta online oraz efektywnego wykorzystywania narzędzi marketingowych. Kurs koncentruje się na praktyce, umożliwiając zdobycie niezbędnych umiejętności do efektywnego funkcjonowania w środowisku e-commerce. https://www.kursor.edu.pl/szkolenia/oferta

### **Efekty uczenia się oraz kryteria weryfikacji ich osiągnięcia i Metody walidacji**

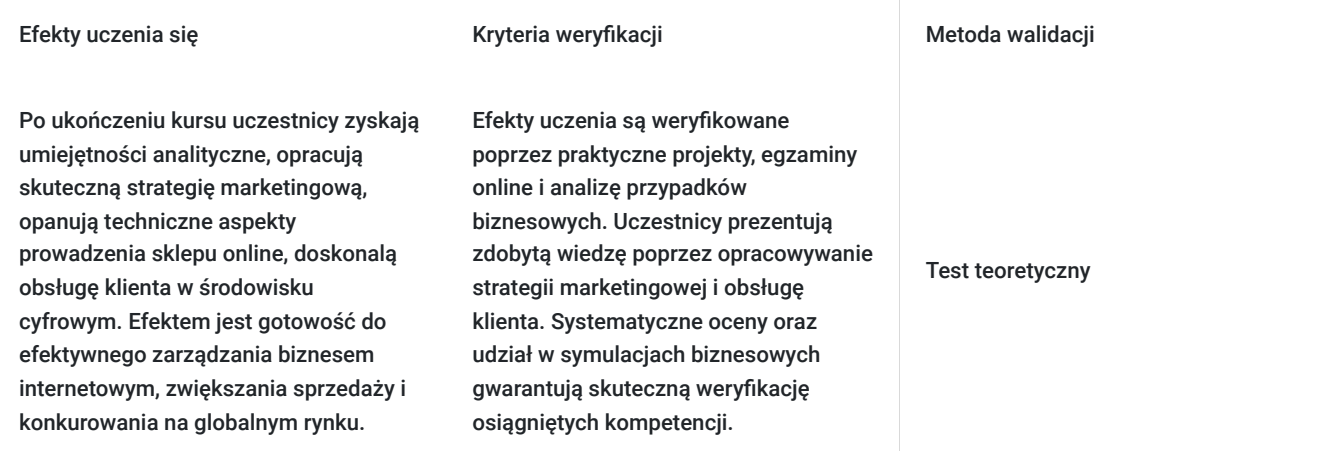

# Kwalifikacje

### **Inne kwalifikacje**

### **Uznane kwalifikacje**

Pytanie 1. Czy wydany dokument jest potwierdzeniem uzyskania kwalifikacji w zawodzie?

tak

Pytanie 4. Czy dokument potwierdzający uzyskanie kwalifikacji jest rozpoznawalny i uznawalny w danej branży/sektorze (czy certyfikat otrzymał pozytywne rekomendacje od co najmniej 5 pracodawców danej branży/ sektorów lub związku branżowego, zrzeszającego pracodawców danej branży/sektorów)?

tak

### **Informacje**

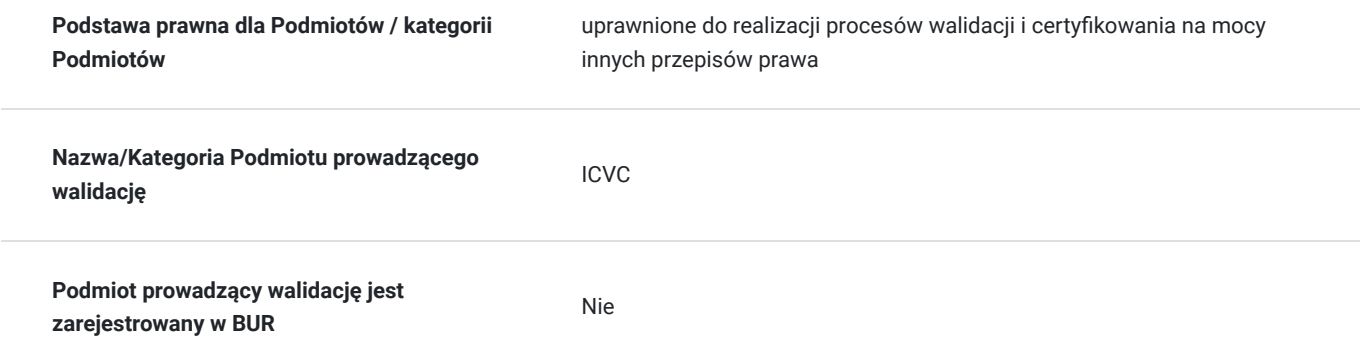

**Podmiot certyfikujący jest zarejestrowany w BUR** Nie

## Program

### **Podstawowe zagadnienia związane z prowadzeniem sklepu internetowego**

- Szanse i zagrożenia sprzedaży przez Internet
- Badanie rynku i identyfikacja grupy docelowej
- Sposoby doboru asortymentu
- Modele sprzedaży
- Tworzenie silnej strategii sprzedażowej

#### **Tworzenie sklepu internetowego**

- Dobór odpowiedniej platformy e-commerce i konfiguracja sklepu online
- Skuteczna strona www
- Sposoby płatności w internecie
- Tworzenie atrakcyjnych ofert i szablonów
- Stworzenie warunków reklamacji
- Stworzenie warunków zwrotów

### **Marketing internetowy**

- Wykorzystanie narzędzi marketingowych, takich jak reklamy Google, Facebook itp.
- Poszukiwanie klientów w mediach społecznościowych
- Tworzenie list adresowych
- Aktywny marketing kluczem do sukcesu
- Wprowadzanie kodów rabatowych
- Tworzenie aukcii internetowych

### **Obsługa klienta online**

- Budowanie relacji z klientami w środowisku online
- Skuteczna komunikacja z klientami za pomocą czatu na żywo, e-mailingu itp.
- Zwroty i reklamacje
- Zdobywanie pierwszej opinii
- Obsługa posprzedażowa

Certyfikat ukończenia kursu- każdy uczestnik przed przystąpieniem do egzaminu nadającego kwalifikacje otrzyma:

Zaświadczenie wydane na podstawie § 23 ust. 4 rozporządzenia Ministra Edukacji i Nauki z dnia 6 października 2023 r. w sprawie kształcenia ustawicznego w formach pozaszkolnych (Dz. U. poz. 2175).

## Harmonogram

Liczba przedmiotów/zajęć: 0

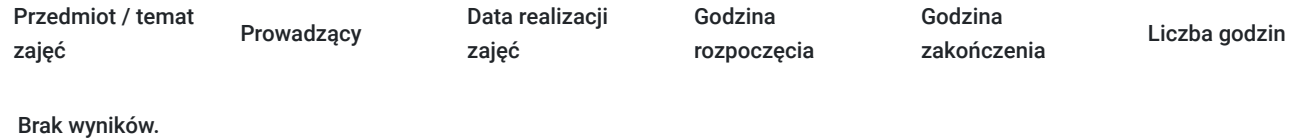

# Cennik

### **Cennik**

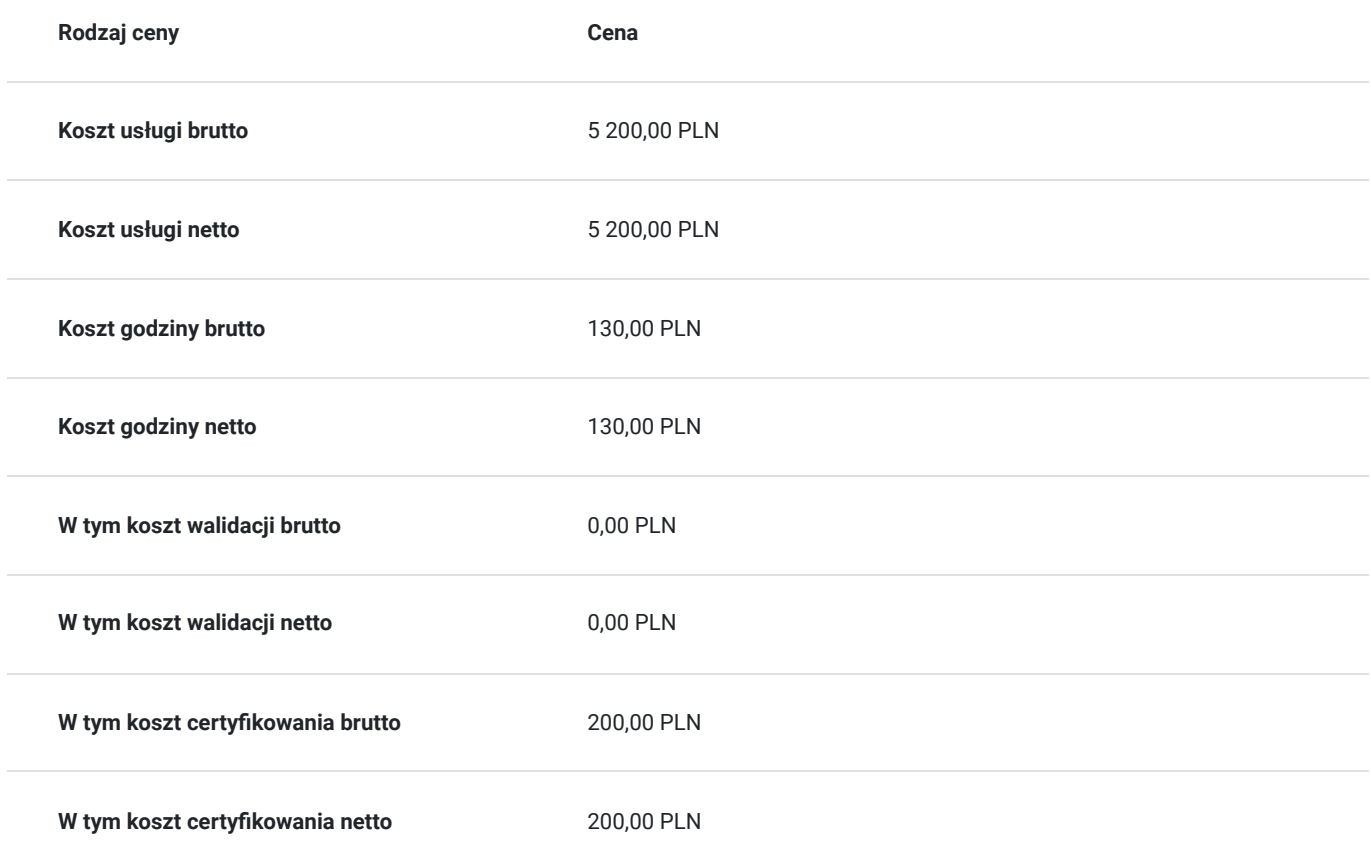

## Prowadzący

Liczba prowadzących: 0

Brak wyników.

# Informacje dodatkowe

### **Informacje o materiałach dla uczestników usługi**

skrypt tematyczny

### **Informacje dodatkowe**

Szkolenie może być realizowane zarówno raz jaki i kilka razy w tygodniu w trybie dziennym, umożliwiając intensywną naukę i skoncentrowane zajęcia lub popołudniowym, co pozwala uczestnikom z innymi obowiązkami dostęp do wartościowej edukacji. Dodatkowo, istnieje opcja organizacji zajęć w formie weekendowej, co sprawia, że szkolenie staje się bardziej elastyczne i dostosowane do różnych harmonogramów życia. W związku z powyższym przedstawiony harmonogram może ulec zmianie - jesteśmy gotowi dostosować się do potrzeb całej grupy zapisanych osób, tworząc harmonogram, który uwzględni zróżnicowane preferencje czasowe uczestników.

## Warunki techniczne

#### platforma zoom

### **Warunki techniczne szkolenia na platformie Zoom:**

### 1. **Sprzęt komputerowy:**

- Wymagany komputer PC lub Mac z dostępem do internetu.
- Zalecana kamera internetowa oraz mikrofon dla udziału w sesjach wideo.

### 2. **Przeglądarka internetowa:**

- Zalecane przeglądarki: Google Chrome, Mozilla Firefox, Safari.
- Wymagane zaktualizowane wersje przeglądarek dla optymalnej wydajności.

### 3. **Stabilne połączenie internetowe:**

- Minimalna prędkość łącza: 2 Mbps dla udziału w sesjach wideo.
- Zalecane połączenie kablowe dla stabilności.

### 4. **Platforma Zoom:**

- Konieczne pobranie i zainstalowanie najnowszej wersji aplikacji Zoom przed szkoleniem.
- Aktywne konto Zoom (możliwość utworzenia bezpłatnego konta).

#### 5. **System operacyjny:**

• Kompatybilność z systemem Windows lub macOS.

#### 6. **Oprogramowanie dodatkowe:**

Zalecane zainstalowanie najnowszych wersji programów, takich jak przeglądarka, Java, Flash itp.

#### 7. **Dźwięk i słuchawki:**

- Zalecane użycie słuchawek z mikrofonem dla lepszej jakości dźwięku.
- Sprawdzenie działania dźwięku przed rozpoczęciem szkolenia.

### 8. **Przygotowanie przed sesją:**

- Testowanie sprzętu i połączenia przed planowanym szkoleniem.
- Zapewnienie cichego miejsca pracy dla minimalizacji zakłóceń.

### 9. **Wsparcie techniczne:**

Zapewnienie kontaktu z pomocą techniczną w razie problemów podczas sesji.

#### 10. **Zaplanowane przerwy:**

Uwzględnienie krótkich przerw w grafiku dla odpoczynku uczestników.

Zapewnienie powyższych warunków technicznych umożliwi płynny przebieg szkolenia na platformie Zoom, zminimalizuje zakłócenia i zagwarantuje efektywną interakcję między prowadzącym a uczestnikami.

# Kontakt

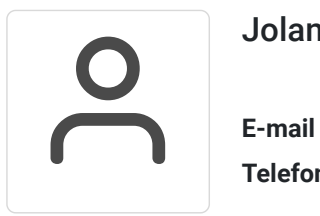

### Jolanta Krzak

**E-mail** szkolenia.zamosc@kursor.edu.pl **Telefon** (+48) 500 177 049